Subject: Infrastructure Visualization Posted by [Martin Griesemer](https://www.railml.org/forum/index.php?t=usrinfo&id=203) on Tue, 23 Oct 2018 18:11:44 GMT [View Forum Message](https://www.railml.org/forum/index.php?t=rview&th=611&goto=1994#msg_1994) <> [Reply to Message](https://www.railml.org/forum/index.php?t=post&reply_to=1994)

Hello,

I'm Martin Griesemer from INIT in Germany.

I have some questions about Infrastructure Visualization (see Wiki IS:infrastructureVisualizations). Does the detailed description exist ? Is it still up to date ?

What can be referenced under trackElementVis? All subelements of trackElements listed on that wiki page (IS:trackElements) ?

What I could not found is how to map positions of different sections of track. It would be nice to be able to do it as detailed as with the geomapping (be able to put x,y positions for several kilometer point of the track).

Thanks in advance,

Subject: Re: Infrastructure Visualization Posted by [christian.rahmig](https://www.railml.org/forum/index.php?t=usrinfo&id=125) on Thu, 25 Oct 2018 11:52:00 GMT [View Forum Message](https://www.railml.org/forum/index.php?t=rview&th=611&goto=1997#msg_1997) <> [Reply to Message](https://www.railml.org/forum/index.php?t=post&reply_to=1997)

Dear Martin,

> I'm Martin Griesemer from INIT in Germany.

Welcome to the railML community and thank you for your input.

- > I have some questions about Infrastructure Visualization
- > (see Wiki IS:infrastructureVisualizations).
- > Does the detailed description exist ? Is it still up to date
- > ?

What do you mean with "detailed description"? The Wiki is the most detailed documentation of railML format that we have and everyone of the railML community is invited to contribute to this wiki. In particular, we have a high interest in obtaining best practices and examples. Do you have anything that may help us here?

- > What can be referenced under trackElementVis? All
- > subelements of trackElements listed on that wiki page
- > (IS:trackElements) ?

Yes, <trackElementVis>@ref shall be used to reference any sub-sub element of <trackElements>.

- > What I could not found is how to map positions of different
- > sections of track. It would be nice to be able to do it as
- > detailed as with the geomapping (be able to put x,y
- > positions for several kilometer point of the track).

The <geoMapping> element is a child element of <trackElements>. As such, you may reference it via <trackElementVis>@ref. The <geoMapping> element has no further meaning except providing a location for an arbitrary point on the track. Consequently, you can reference from <trackElementVis>@ref any track point. Is that what you need or didn't I catch the point of your question?

Best regards **Christian** 

--

Christian Rahmig - Infrastructure scheme coordinator railML.org (Registry of Associations: VR 5750) Phone Coordinator: +49 173 2714509; railML.org: +49 351 47582911 Altplauen 19h; 01187 Dresden; Germany www.railml.org

Subject: Re: Infrastructure Visualization Posted by [christian.rahmig](https://www.railml.org/forum/index.php?t=usrinfo&id=125) on Fri, 02 Nov 2018 14:55:50 GMT [View Forum Message](https://www.railml.org/forum/index.php?t=rview&th=611&goto=2000#msg_2000) <> [Reply to Message](https://www.railml.org/forum/index.php?t=post&reply_to=2000)

Dear all,

(dear "visualization colleagues" in particular)

with railML 2.4 we re-introduced the <infrastructureVisualizations> schema. Unfortunately, documentation of this part of the railML model is quite weak, both, in the schema and in the wiki.

In order to help Martin and other potential future users of the infrastructure visualizations part, I would be very happy if you contributed to a more detailed description and best practice examples of using the <infrastructureVisualizations>. Please feel free to start writing in [1] (and linked pages).

[1] https://wiki.railml.org/index.php?title=IS:infrastructureVis ualizations

Thank you very much and best regards Christian

-- Christian Rahmig - Infrastructure scheme coordinator railML.org (Registry of Associations: VR 5750)

Phone Coordinator: +49 173 2714509; railML.org: +49 351 47582911 Altplauen 19h; 01187 Dresden; Germany www.railml.org

Am 23.10.2018 um 20:11 schrieb Martin Griesemer: > Hello,

>

> I'm Martin Griesemer from INIT in Germany.

>

- > I have some questions about Infrastructure Visualization
- > (see Wiki IS:infrastructureVisualizations).
- > Does the detailed description exist ? Is it still up to date

> ?

- >
- > What can be referenced under trackElementVis? All
- > subelements of trackElements listed on that wiki page
- > (IS:trackElements) ?

>

- > What I could not found is how to map positions of different
- > sections of track. It would be nice to be able to do it as
- > detailed as with the geomapping (be able to put x,y
- > positions for several kilometer point of the track).

>

> Thanks in advance,

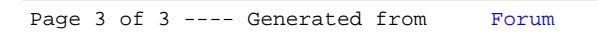